# Übergang in den Master Naturwissenschaftliche Bildung

### Allgemeine Informationen

Technische Universität München

TUM School of Social Sciences and Technology

Department Educational Sciences

Studien- und Qualitätsmanagement EDU

München, 18. Dezember 2023

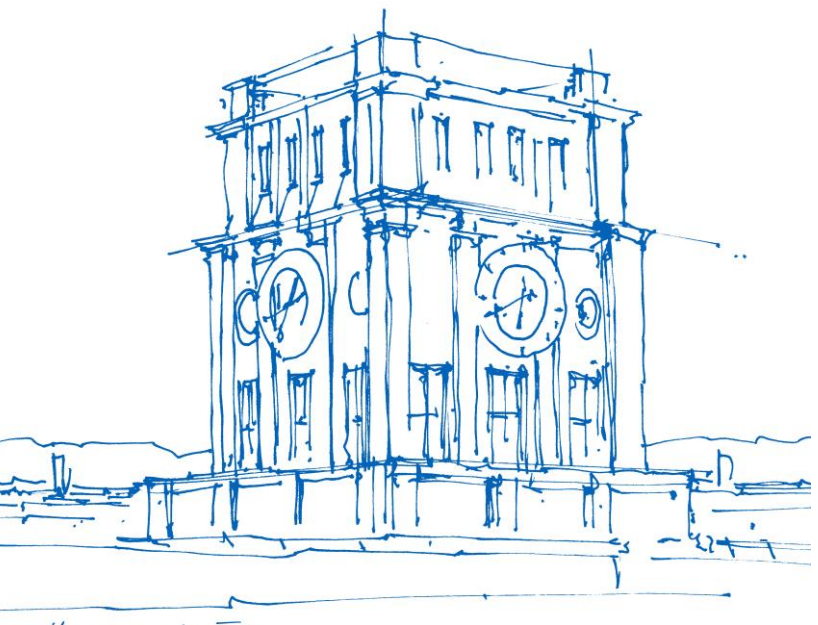

Unocuturn der TVM

#### Inhalt

- 1. Bewerbung für den Master
	- Fristen und Termine
	- Bewerbung Besonderheiten zu Dokumenten
	- Aufbau und Ablauf des Eignungsverfahrens
- 2. Übergang
	- Übertragung von Leistungen (Doppelstudium) / Vorgezogene Leistungen / Anerkennung
	- Heterogenität im Fachkontext (TUMpaed III / studienbegleitendes fachdidaktisches Praktikum)
	- Hinweis zum Master of Education / Erstes Staatsexamen
- 3. Fragen

## Bewerbung für den Master – Termine und Fristen

- Bewerbungszeiträume für Masterbewerbung:
- Für Beginn im Sommersemester: 1. November bis 15. Januar
- Für Beginn im Wintersemester: 1. April bis 31. Mai

Zu beachten:

- Sie können erst dann im Master beginnen, wenn der Bachelor abgeschlossen ist
- Alle Leistungen müssen spätestens 3 Wochen nach Vorlesungsbeginn des Folgesemesters verbucht sein → Notenschluss: 02.05.2024 und 31.10.2024
- Falls Note/Bewertung noch nicht vorliegt: Dozent/Dozentin kontaktieren!
- Unabhängig davon: rechtzeitig rückmelden und Beitrag bezahlen
- Zulassungen gelten auch für Folgesemester, aber erneute Bewerbung (ohne EV) notwendig!

#### Ablauf Bewerbung

- Papierloses Verfahren
- Bewerbung über TUMonline Account:
	- 1. alle Pflichtfelder ausfüllen
	- 2. alle geforderten Unterlagen hochladen
	- 3. Bewerbung absenden
	- 4. Nach Zulassung / Studienplatzannahme: unterschriebenen Antrag auf Immatrikulation noch fehlende Dokumente für die Einschreibung einreichen

# Einzureichende Dokumente

#### **Für die Teilnahme am Eignungsverfahren:**

- **Fächer- und Notentranskript von bisherigen Studien** (TUM Leistungsnachweis mit mindestens 110 ECTS)
- **Lückenloser und aktueller Lebenslauf**
- **Motivationsschreiben**
- **Formular zur Notenberechnung → "Kann-Dokument"**

#### **Um immatrikuliert werden zu können:**

- **Antrag auf Einschreibung mit Originalunterschrift**
- **Aktuelles Passbild**
- **Kenntnisnahme Master erste Lehramtsprüfung\***
- **Studienabschlussurkunde\*** (für Interne Meldung durch PV SOT ans CST)\*
- **Studienabschlusszeugnis\*** (für Interne Meldung durch PV SOT ans CST)\*
- Ggf. Bescheid über Befreiung/Bestehen der Sporteignungsprüfung (nur Mathe-Sport)

# Formular zur Notenberechnung (Kann-Dokument)

#### **Formular zur Notenberechnung** → **Excel Datei**

- Runterladen, ausfüllen und wieder hochladen
- relevant für das Kriterium "Abschlussnote" (Vorteil: ggf. Verbesserung der Note für das EV)
- mindestens **110 Credits** in abgeschlossenen Modulen gemäß Leistungsnachweis
- davon mindestens **90 benotete Credits**
- **Bei Nichteinreichung wird die Durchschnittsnote aus dem TUM Leistungsnachweis verwendet**

#### *Tipp zur Auswahl der Module (für maximale Punkte im Verfahren!)*

- Sortieren Sie die Module nach Noten (beste Note zuerst) und füllen Sie dann so lange Module in die Tabelle ein, bis Sie die 90 ECTS genau erreicht oder knapp überschritten haben.
- Füllen Sie mit den restlichen Modulen auf 110 Credits auf, ohne eine Note einzugeben! Hören Sie mit dem Modul auf, mit dem Sie die 110 Credits erreichen oder knapp überschreiten.

# Beispiel für Eingabe

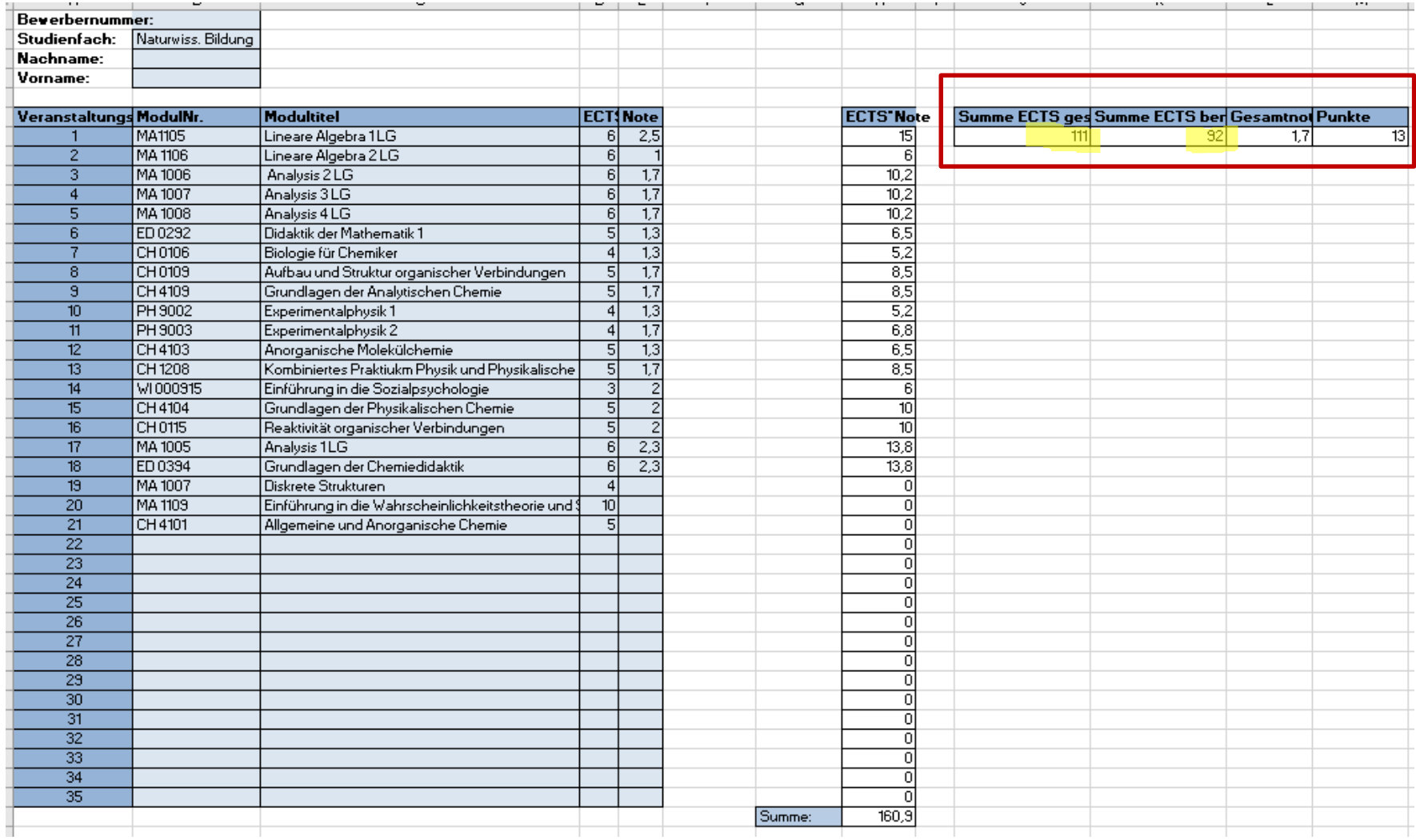

### Erste Stufe des Eignungsverfahrens

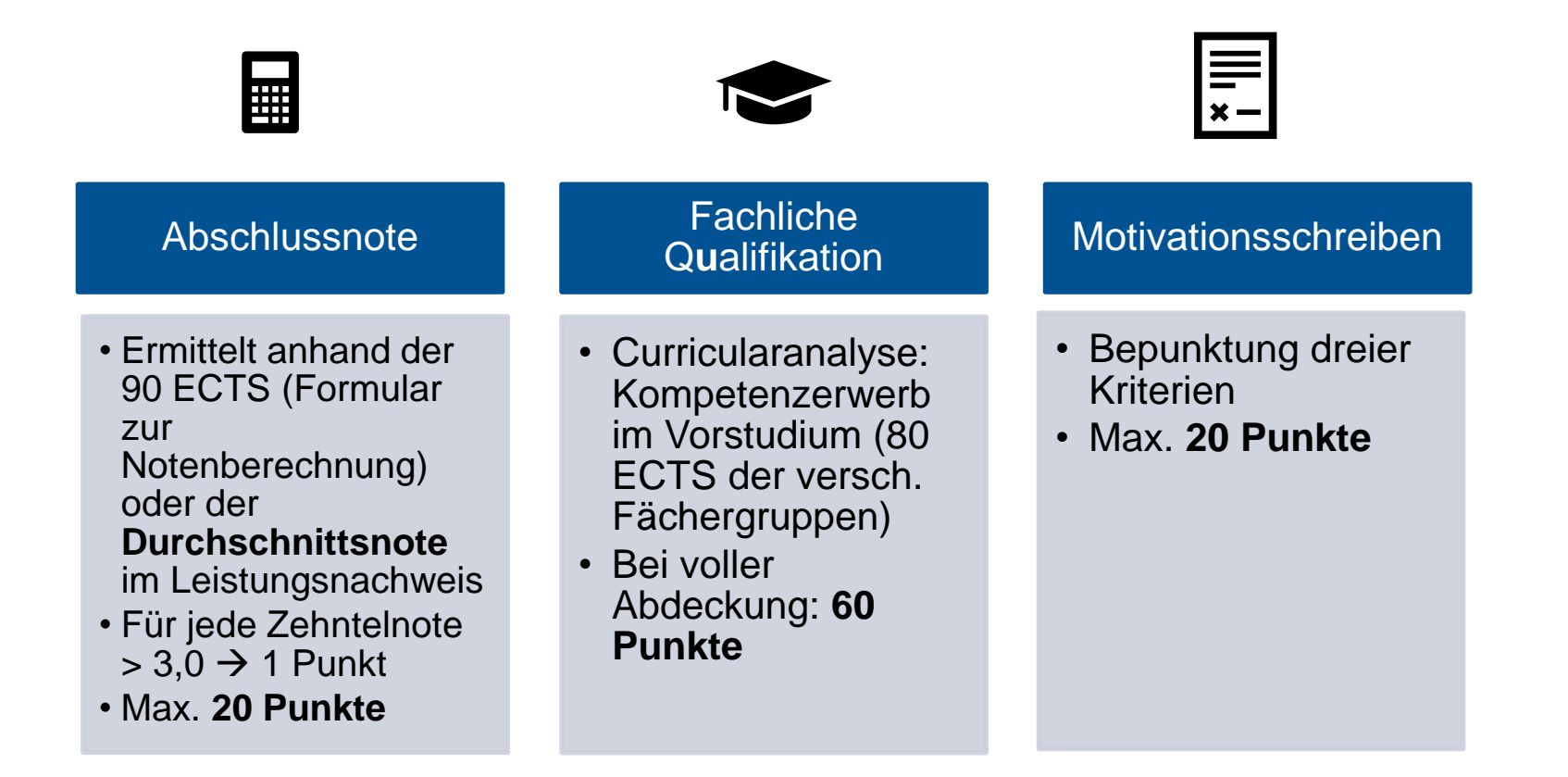

### Motivationsschreiben

- Formale Vorgaben: eine DIN-A4 Seite, ca. 3000 Zeichen (s. FPSO Master, Anlage 7, 2.3.3 und 5.1.1.c), ggf. Anhänge (Zeugnisse, Bescheinigungen) hinzufügen
- Drei Bewertungsschwerpunkte:

1. Darstellung **wissenschaftsorientierter und unterrichtspraktischer Kompetenzen in Bezug auf schul-, schulsystem-, unterrichts- und schülerbezogenen Problemstellungen** (maximal 7 Punkte)

2. **Fachdidaktische und persönliche Kompetenzen** für den Masterstudiengang Naturwissenschaftliche Bildung bzw. den Lehrerberuf (maximal 7 Punkte)

3. Darstellung **von persönlichen Interessen** in Zusammenhang mit den Inhalten des Studiums für die Wahl des Masterstudiengangs Naturwissenschaftliche Bildung (maximal 6 Punkte)

#### Erste Stufe

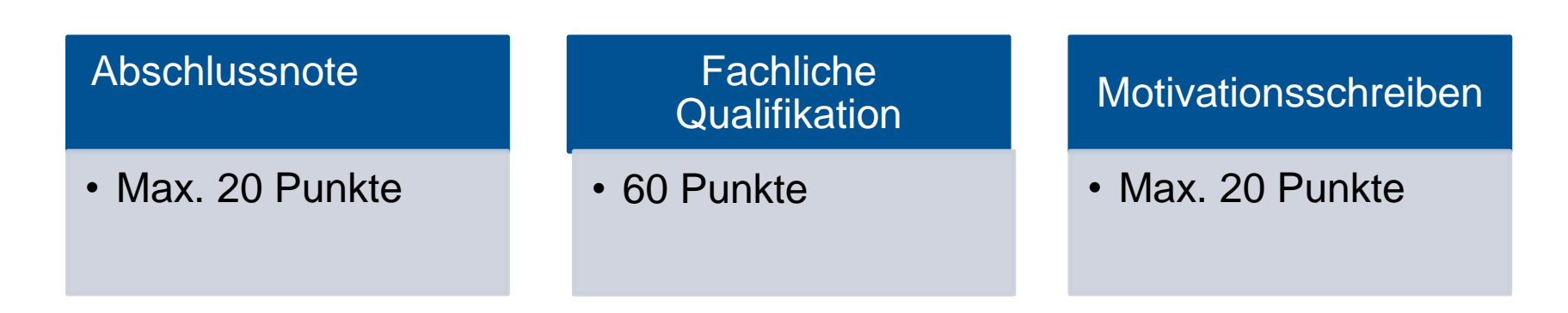

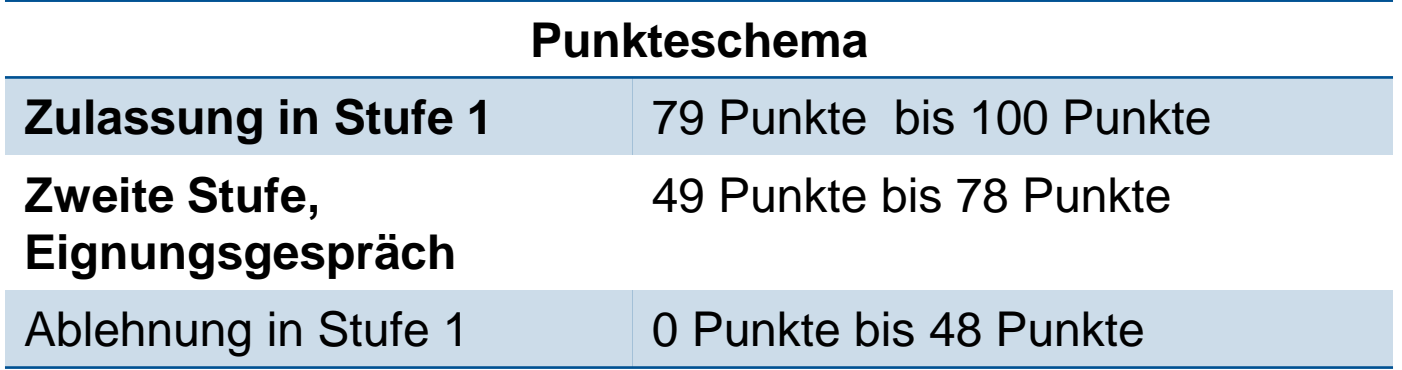

# Zweite Stufe des Eignungsverfahrens

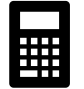

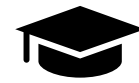

#### Abschlussnote

• Ermittelt anhand der 90 ECTS (Formular zur Notenberechnung) oder Durchschnittsnote im

Leistungsnachweis

- Für jede Zehntelnote  $> 3.0 \rightarrow 1$  Punkt
- Max. **20 Punkte**

#### Fachliche Q**u**alifikation

- Curricularanalyse: Kompetenzerwerb im Vorstudium (80 ECTS der versch. Fächergruppen)
- Bei voller Abdeckung – max. **60 Punkte**

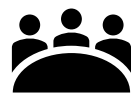

#### Eignungsgespräch

- Bepunktung dreier Kriterien
- Max. **80 Punkte**

# Eignungsgespräch

- Dauer:  $20 30$  Minuten
- Gesprächspartner: mindestens zwei Mitglieder der Eignungskommission
- Vergabe von 0 80 Punkten, max. 20 pro Kriterium *(FPSO, Anlage 7, Nr. 5.)*

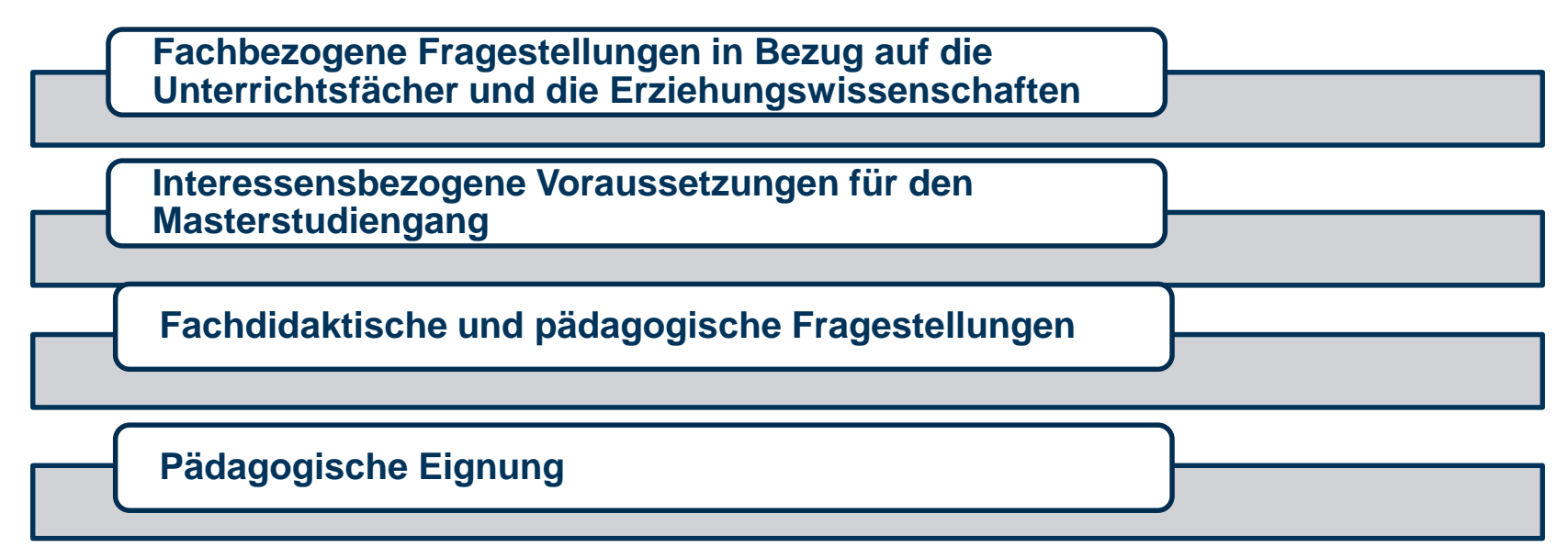

- Kann online stattfinden
- Sie erhalten spät. eine Woche vorab eine E-Mail mit der Einladung zum Gespräch.
- **Die Zulassung erfolgt i.d.R. in den Folgetagen**

#### Zweite Stufe

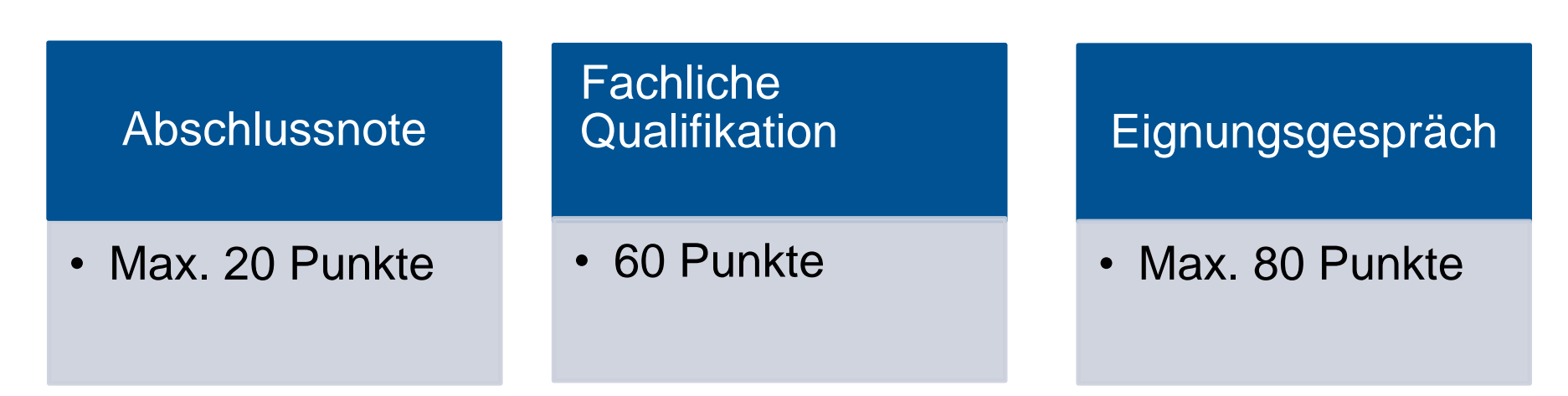

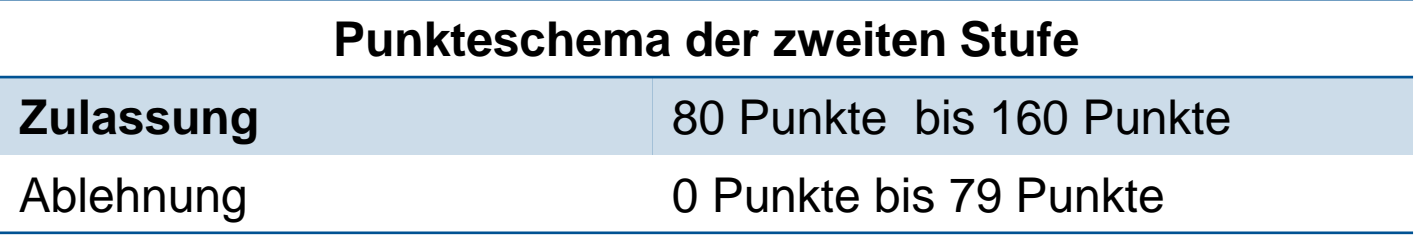

Nach Zulassung und Studienplatzannahme unterschriebenen Immatrikulationsantrag und noch fehlende Dokumente einreichen

### Hinweise

#### **Zeitlicher Ablauf**

- Bitte beachten Sie die jeweiligen Vorschriften (Fristen, Kriterien usw.)
- frühzeitige Bewerbung erleichtert durchgehenden Studierendenstatus und Krankenversicherungsschutz!
- − Nehmen Sie den Studienplatz spätestens Ende des Semesters an. (Dies ist noch keine Immatrikulation; ggf. Rückgabe des Studienplatzes)

Zulassung behält Gültigkeit für alle Folgesemester, aber **erneutes Bewerbungsverfahren** ist erforderlich!

#### **Rechtlich**

- − Alle Aussagen dieser Folien haben informativen Charakter!
- − Grundlage sind die jeweils gültigen, rechtsverbindlichen Dokumente (APSO, FPSO, Gesetze)!
- − Sportstudierende müssen keinen Sporteignungstest erneut ablegen, wenn sie durchgängig immatrikuliert sind! Der Nachweis muss aber trotzdem hochgeladen werden.

# Übergang in den Master

#### Regelung zur Immatrikulation/Exmatrikulation

- In dem Semester, in dem ihr Abschluss festgestellt wurde, sind Sie weiterhin bis zum Ende des Semesters immatrikuliert. Sollte der Übergang in den Master nicht klappen, können Sie regulär studieren, müssen sich dann aber nochmal für den Master fristgerecht bewerben.
- Sie sind also ggf. eine Weile doppelt in Bachelor und Master eingeschrieben, auch wenn Sie Ihr Zeugnis schon erhalten haben.
	- ➔ Übertragung von Leistungen bei Doppeleinschreibung Bachelor und Master sind möglich (bitte wenden Sie sich an die Prüfungsverwaltung).
	- Für den Übergang in den Master muss vor Einschreibefrist die letzte Leistung und ggf. eine finale Zuordnung der Wahlmodule von Studierendenseite erfolgt sein. Hier sind wir auf Ihre Mitarbeit angewiesen!

# Übertragung von Leistungen (Doppelstudium)

Sollten Sie kurzzeitig doppelt in Bachelor und Master eingeschrieben sein, so können Leistungen, die Sie für den Master absolvieren, versehentlich im Bachelorstudiengang als Zusatzleistung verbucht/eingetragen werden. Achtung: solche Leistungen sind keine "vorgezogenen Leistungen". Sie müssen hierfür keinen Antrag stellen, sondern die Prüfungsverwaltung kontaktieren.

Andreas Prechter Tel: 089/289-24389; [pruefungsverwaltung.edu@sot.tum.de](mailto:pruefungsverwaltung.edu@sot.tum.de) Besucheradresse: Marsstr. 20-22, 1. Stock Raum 121

# Vorgezogene Leistungen

- − Eine Anrechnung ist innerhalb eines Jahres **nach Immatrikulation in den Master** möglich.
- − Es wird **ein Antrag für alle Leistungen** gestellt.
- − Der Antrag wird bei Herrn Prechter in der Prüfungsverwaltung abgegeben.

#### **Den Antrag finden Sie hier:**

<https://www.edu.sot.tum.de/studium/antraege-und-formulare>

Andreas Prechter Tel: 089/289-24389; [pruefungsverwaltung.edu@sot.tum.de](mailto:pruefungsverwaltung.edu@sot.tum.de) Besucheradresse: Marsstr. 20-22, 1. Stock Raum 121

### Heterogenität im Fachkontext

Das Modul besteht aus drei Veranstaltungen, die **gleichzeitig** zu belegen sind.

- 1. TUMpaed III = studienbegleitendes fachdidaktisches Semesterpraktikum gem. LPO I
- 2. Fachdidaktisches Begleitseminar gem. LPO I
- 3. Erziehungswissenschaftliches Begleitseminar ("Innere Differenzierung, adaptiver Unterricht, ….")

Im TUMpaed III wird ein Fach der Fächerkombination gewählt.

[https://www.edu.sot.tum.de/edu/studium/praktika/schulpraktika-informationen-fuer](https://www.edu.sot.tum.de/edu/studium/praktika/schulpraktika-informationen-fuer-studierende-und-betreuungslehrkraefte/naturwissenschaftliche-bildung/)studierende-und-betreuungslehrkraefte/naturwissenschaftliche-bildung/

#### **Anmeldung**:

Die Anmeldung für das nächste Schuljahr(!) findet immer zwischen dem **01. März und dem 15. April** statt.

# Infos zur Semesterplanung/Stundenplanung

- Wir planen nach dem neuen Master, 7. ÄS, gültig ab diesem WiSe 23/24, lesbare Fassung noch nicht veröffentlicht.
- MA1009 Höhere Analysis in Aufgaben (Staatsexamensvorbereitung) ➔ am besten nach allen Mathe-Modulen machen, nicht parallel zur Funktionentheorie
- Wahlmodul in Mathe/Chemie und Bio/Chemie: Biochemie-Praktikum (im SoSe) ➔ nicht parallel zum studienbegleitenden fachdidaktischen Praktikum (SFP)
- Chemie Staatsexamensvorbereitungskurse voraussichtlich nur noch im SoSe

#### Hinweis zum Masterabschluss und zum Staatsexamen

Sie schließen den Masterstudiengang mit dem Abschluss Master of Education M.Ed. ab, wenn Sie alle Modulprüfungen und die Masterarbeit absolvieren. Der Master of Education berechtigt nicht zum Eintritt in den Vorbereitungsdienst (Referendariat).

Für den **Eintritt in den Vorbereitungsdienst** benötigen Sie zwingend das bayerische **Erste Staatsexamen**. Das bedeutet, dass nur dieser Abschluss als bayerischer Lehramtsabschluss für Gymnasien bundesweit als Qualifikation für den Eintritt in den Vorbereitungsdienst lt. KMK\* anerkannt und daher erforderlich ist.

Für die Zulassung zum Staatsexamen benötigen Sie den Nachweis über die gesamten 180 ECTS aus dem Bachelor und über 90 ECTS aus dem Master, das sind alle Mastermodule ohne die Masterarbeit.

\*KMK: Kultusministerkonferenz der Länder

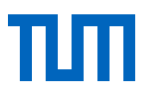

#### Gerne beantworten wir Ihre Fragen !

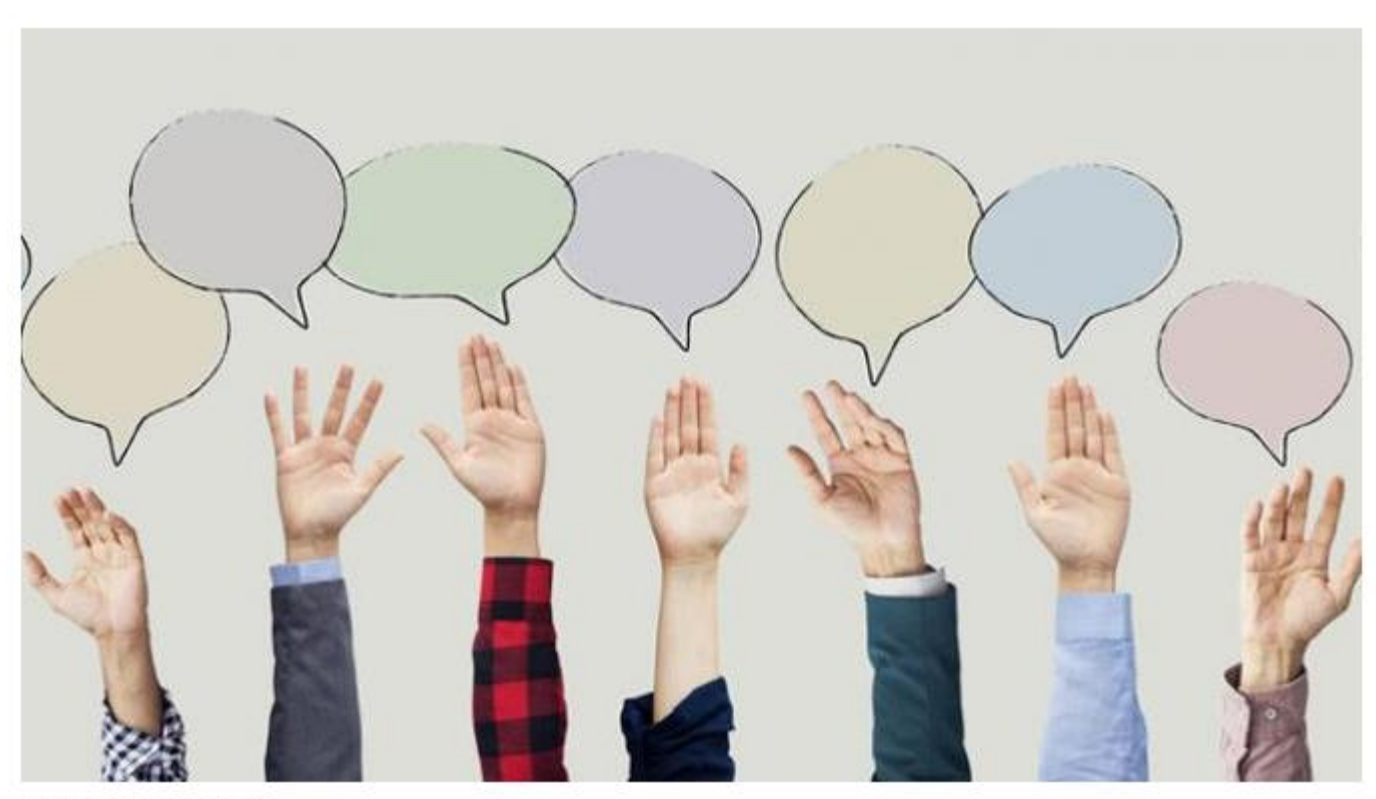

Foto: sebra/Fotolia

# Bachelor's Thesis

#### Rechtliche Rahmenbedingungen

- ➢ Regelungen in §18 APSO und §46 FPSO
- $\triangleright$  Titel ist auf Deutsch und Englisch nötig
- ➢ Korrekturzeitraum: 2 Monate (§ 18 APSO)
- ➢ Inhaltliche und gestalterische Regelungen bestimmen immer die anbietende Fakultät bzw. der Themensteller
- ➢ Die Bachelor's Thesis wird für die schriftl. Hausarbeit anerkannt.

[Informationen auf dem Wiki \(Anmeldung nötig!\) zu](https://collab.dvb.bayern/display/TUMstudiumedu/Abschlussarbeiten+Naturwissenschaftliche+Bildung) **Abschlussarbeiten Naturwissenschaftliche Bildung**

- Allgemeine Regelungen
- Schriftliche Hausarbeit
- Hinweise zur Form, Tipps zur Gestaltung des Deckblatts (Vorlage)

# Bachelor's Thesis

Wo kann ich die Arbeit schreiben?

- [Lehrstühle der EDU: https://www.edu.sot.tum.de/edu/studium/fuer](https://www.edu.sot.tum.de/edu/studium/fuer-studierende/abschlussarbeitenedu/)studierende/abschlussarbeitenedu/
- Lehrstühle, Institute oder Arbeitsgruppen (Fächer)
- Allgemein: <http://portal.mytum.de/schwarzesbrett/diplomarbeiten>
- **→** Ein Bezug zu Modulen des Studiums muss vorhanden sein

#### Wie lange darf ich schreiben?

- 3 Monate (Workload von 300 Arbeitsstunden)
- Bei Krankheit ruht die Arbeitszeit um die im Attest angegebene Dauer

#### Muss ich die Arbeit anmelden?

• Ja! Anmeldung erfolgt über Formular [www.edu.sot.tum.de](http://www.edu.tum.de/) ➔ Studium ➔ Anträge und Formulare